## $<< 21$  Visual  $\overline{C_{++}}>>$

 $<< 21$  Visual C++>>

- 13 ISBN 9787121124778
- 10 ISBN 7121124777

出版时间:2011-2

作者:谢贤芬//古万荣

页数:415

字数:636000

extended by PDF and the PDF

http://www.tushu007.com

#### $,$  tushu007.com

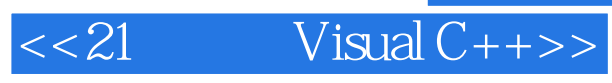

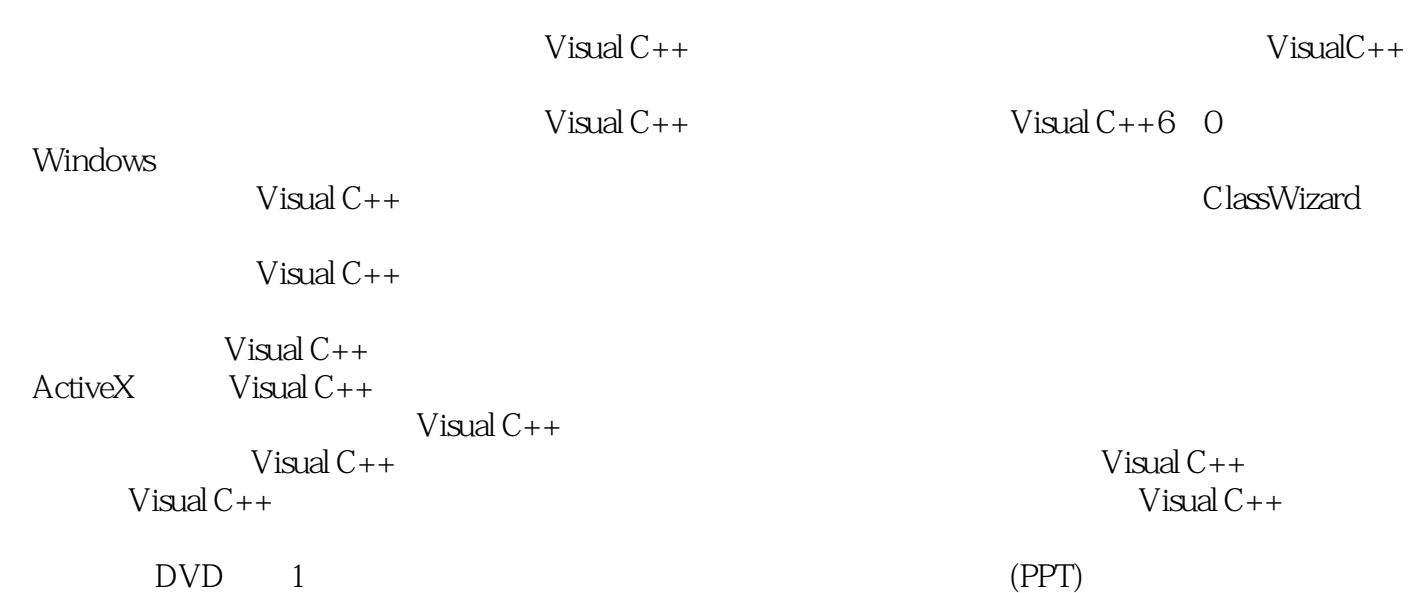

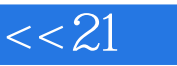

## $\vert < 21$  Visual C++>>

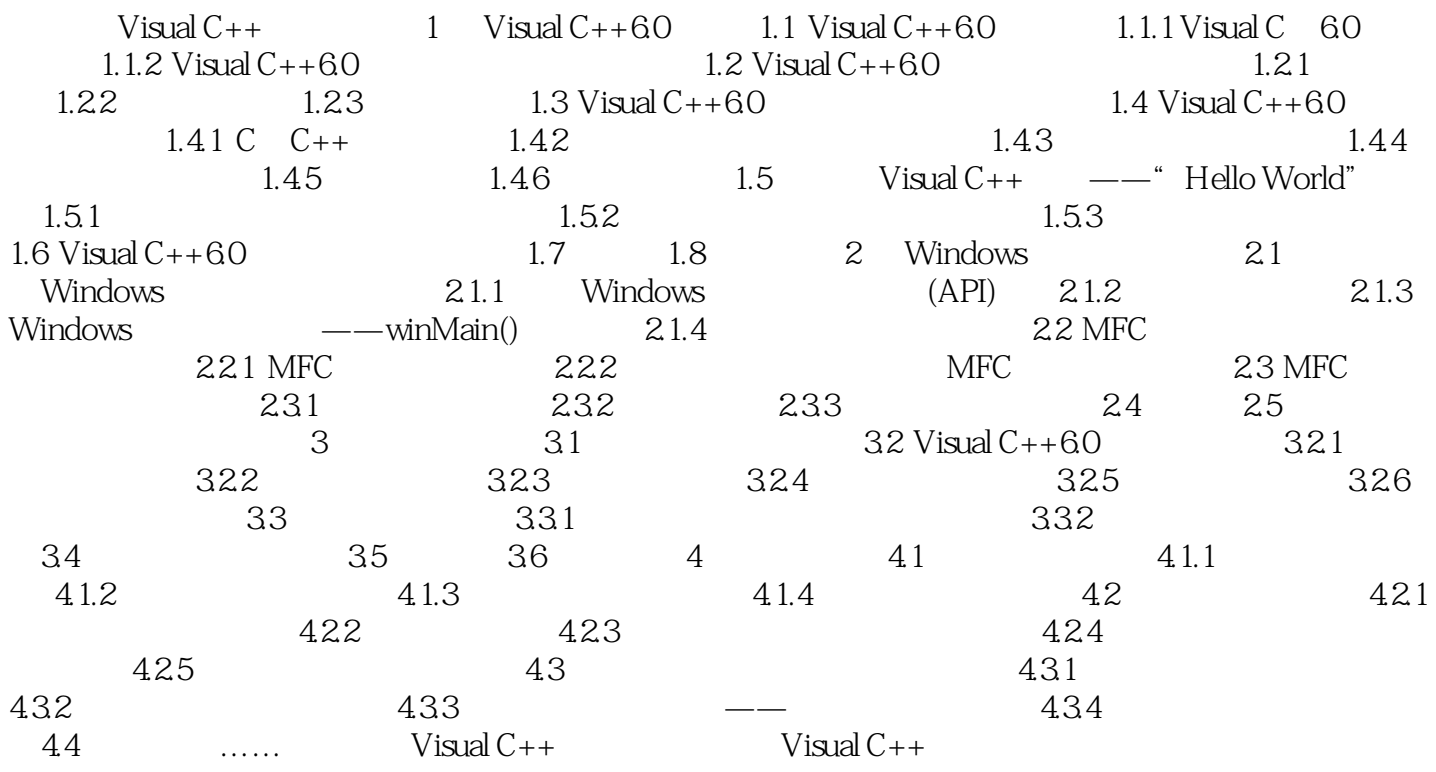

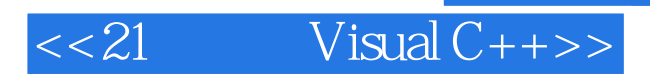

### $,$  tushu007.com

# $<< 21$  Visual C++>>

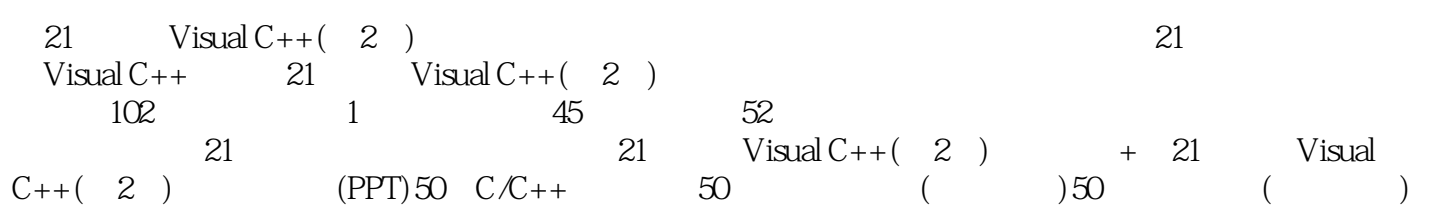

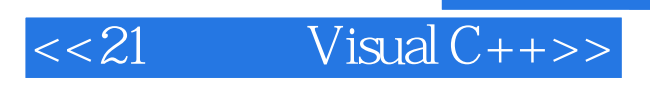

本站所提供下载的PDF图书仅提供预览和简介,请支持正版图书。

更多资源请访问:http://www.tushu007.com